# **УТВЕРЖДАЮ**

**ГЦИ СИ «Воентест»** 32 ГНИИИ МО РФ ACTBON **С.И. Донченко** i. BQENTECT 2008 г. @ \* od 9

# **ИНСТРУКЦИЯ**

 $\tilde{\mathbf{R}}_i$  . In

 $\tau_{\rm c}^{\rm f}$ 

## **МОДУЛИ ИЗМЕРИТЕЛЬНЫЕ ACL ФИРМЫ «SEICA S.P.A.», ИТАЛИЯ**

# **МЕТОДИКА ПОВЕРКИ**

г. Мытищи 2008 г.

## **ВВЕДЕНИЕ**

Настоящая методика поверки распространяется на модули измерительные ACL (далее - модули), заводские номера 0003138, ACL08001, ACL08002, ACL08003, ACL08004.

Межповерочный интервал 2 года.

## 1 ОПЕРАЦИИ ПОВЕРКИ

1.1 При проведении поверки должны выполняться операции, указанные в таблице 1. Таблица 1

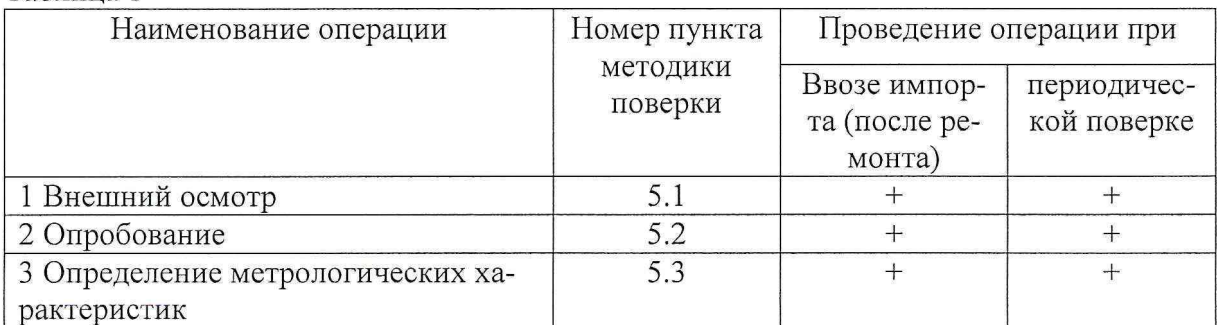

#### 2 СРЕДСТВА ПОВЕРКИ

2.1 При проведении поверки должны применяться средства поверки, указанные в таблице 2.

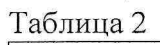

ž

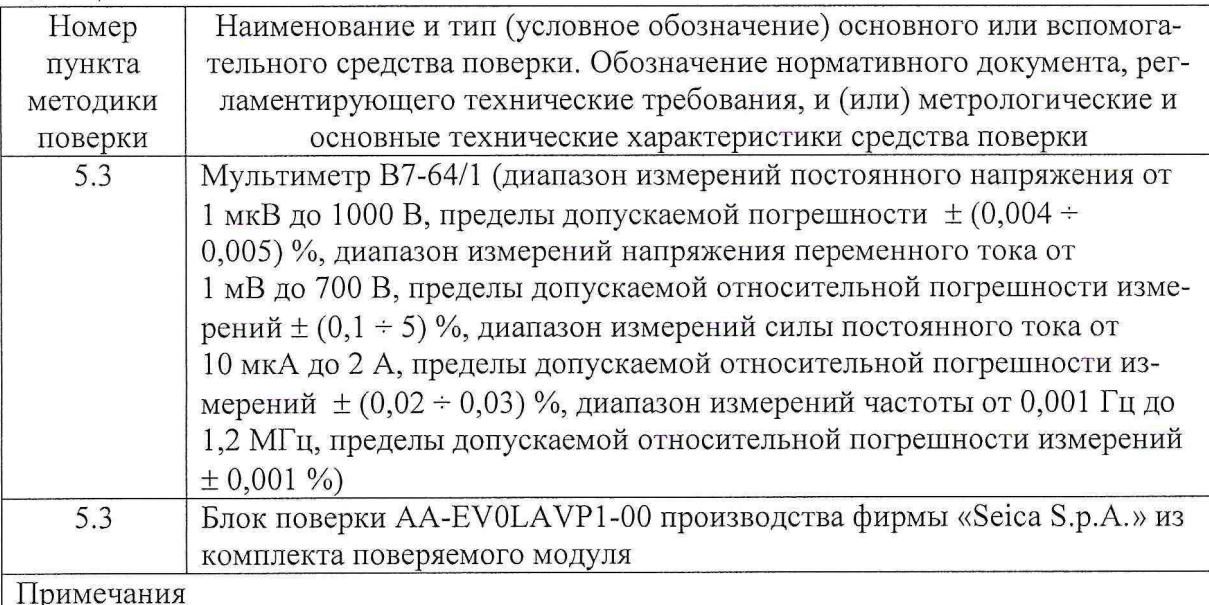

1 Uи - значение измеряемого напряжения, Iи - значение измеряемой силы тока, Fи значение измеряемой частоты.

2 Вместо указанных в таблице средств поверки разрешается применять другие аналогичные меры и измерительные приборы, обеспечивающие измерения соответствующих параметров с требуемой точностью.

3 Применяемые средства поверки должны быть исправны, поверены и иметь свидетельства (отметки в формулярах или паспортах) о поверке.

3.1 При проведении поверки должны быть соблюдены требования безопасности. предусмотренные «Правилами технической эксплуатации электроустановок потребителей», «Правилами техники безопасности при эксплуатации электроустановок потребителей», а также изложенные в технической документации на модуль, в технической документации на применяемые при поверке рабочие эталоны и вспомогательное оборудование.

# 4 УСЛОВИЯ ПОВЕРКИ И ПОДГОТОВКА К НЕЙ

4.1 При проведении поверки должны быть соблюдены следующие условия:

- температура окружающего воздуха, °С ............... 20  $\pm$  5;

- относительная влажность воздуха,  $\%$  ................ 65 ± 15;

- атмосферное давление, кПа (мм рт.ст.) ..............  $100 \pm 4$  (750  $\pm$  30);

4.2 Перед проведением поверки необходимо выполнить следующие подготовительные работы:

- выдержать модуль в условиях, указанных в п. 4.1 в течение не менее 8 ч;

- выполнить операции, оговоренные в технической документации на применяемые средства поверки по их подготовке к измерениям;

- осуществить предварительный прогрев приборов для установления их рабочего режима (для модуля и блока поверки - 0,5 часа).

## 5 ПРОВЕДЕНИЕ ПОВЕРКИ

#### 5.1 Внешний осмотр

При внешнем осмотре убедиться в отсутствии механических повреждений, чистоте разъемов, удовлетворительном состоянии лакокрасочных покрытий и четкости маркировки. Результаты внешнего осмотра считать положительными, если модуль соответствует вышеперечисленным требованиям.

В противном случае модуль дальнейшей поверке не подвергается, бракуется и направляется в ремонт.

#### 5.2 Опробование

Опробование работы модуля для оценки его исправности проводится на первых шагах выполнения поверочной программы (см. п. 5.3.3).

Если тесты модуля проходят без ошибок результаты поверки считать удовлетворительными. В противном случае модуль бракуется и направляется в ремонт.

#### 5.3 Определение метрологических характеристик

5.3.1 Погрешности измерений напряжения, силы тока и частоты определить с помощью метода сличений. Мультиметром измерить действительные значения выходных сигналов блока поверки, затем полученные значения сравнить с измеренными модулем значениями тех же сигналов, записанными в файле отчета. Результаты испытанийоверки считать положительными, если рассчитанные значения погрешностей находятся в пределах допускаемых погрешностей.

5.3.2 Соединить клеммы модуля, средств поверки и вспомогательного оборудования в соответствии с рисунком 1.

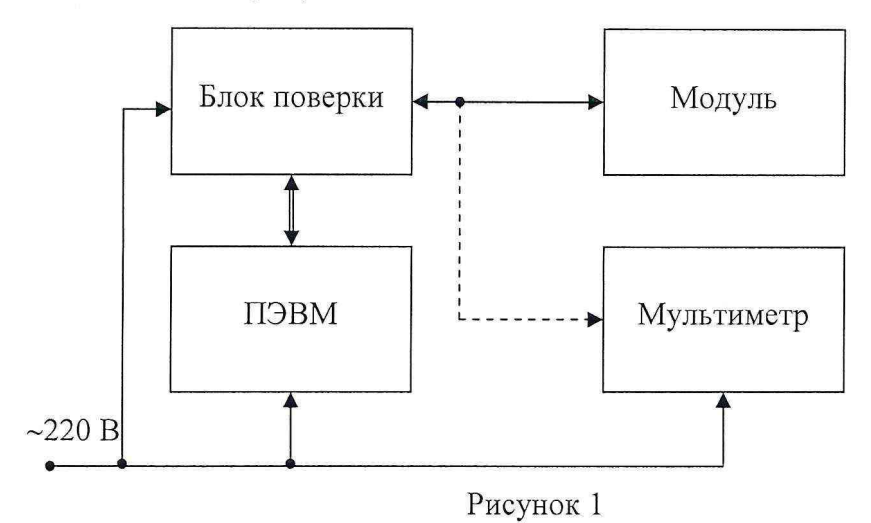

При этом подключение блока поверки к разъемам «Analog Bus» и «User» модуля выполнить при помощи штатных соединителей в соответствии с рисунком 2.

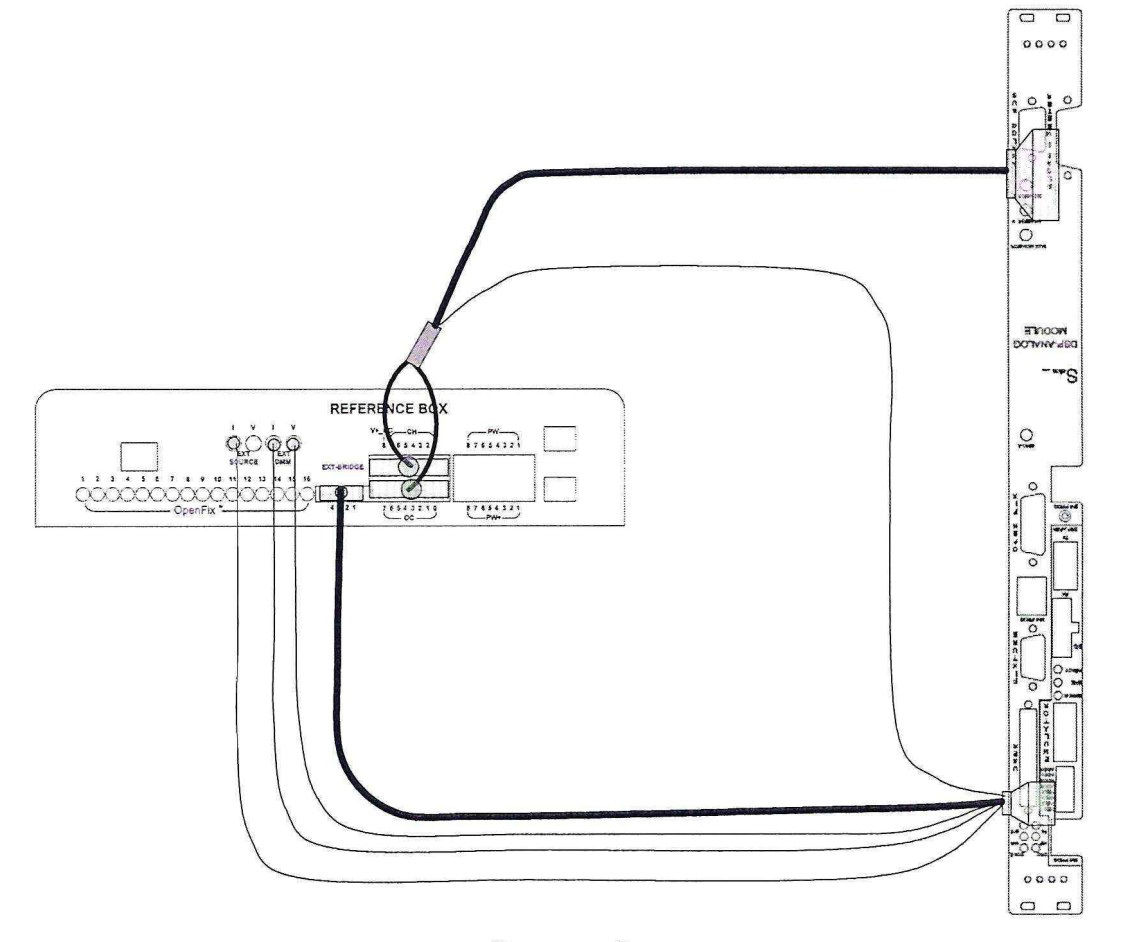

## Рисунок 2

5.3.3 Запустить программное обеспечение «VIVA» (версии 1.4.5.7 или выше). В «VIVA» создать новую тестовую программу с именем «СЬВ».

Запустить программу «SeicaACL\_Calibration.exe», находящуюся в директории «VIVA».

В открывшемся окне заполнить следующие секции (Рисунок 3): «Certificate» (исходные данные о поверке), «Operating Conditions» (климатические условия), «Reference Box» (данные о блоке поверки, на рисунке - «магазине эталонов»).

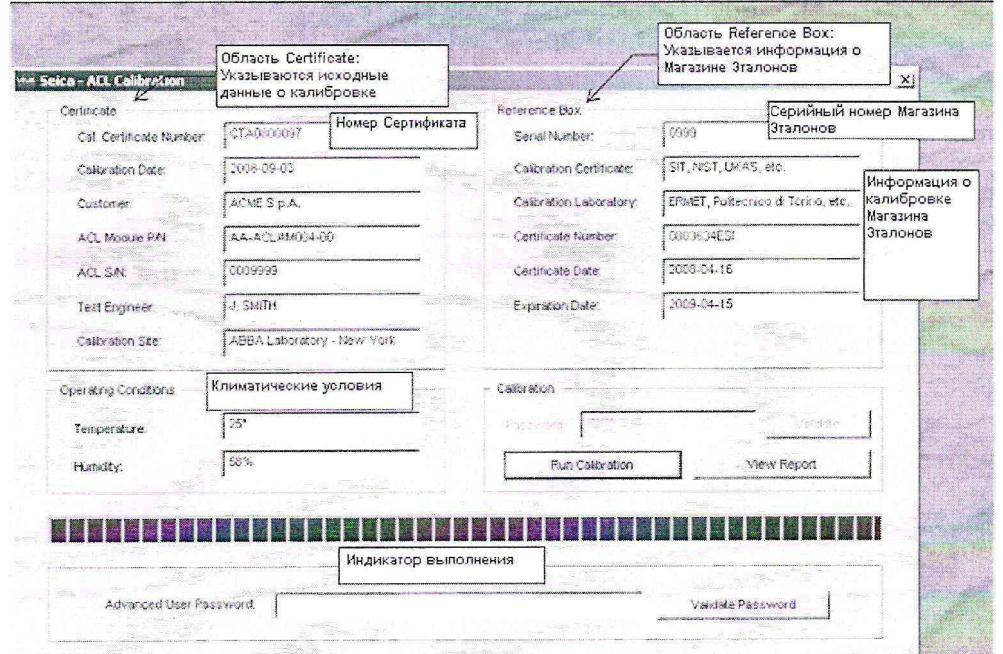

Рисунок 3

Ввести пароль FT6JY9 в поле «Password» секции «Calibration» и нажать кнопку «Validate».

Нажать кнопку «Run Calibration».

Далее следовать инструкциям на экране.

При появлении окна «Report» результат должен быть «Test Passed» (Рисунок 4). В этом случае результаты опробования считать положительными. В противном случае модуль бракуется и направляется в ремонт.

После этого закрыть окно и продолжить поверку.

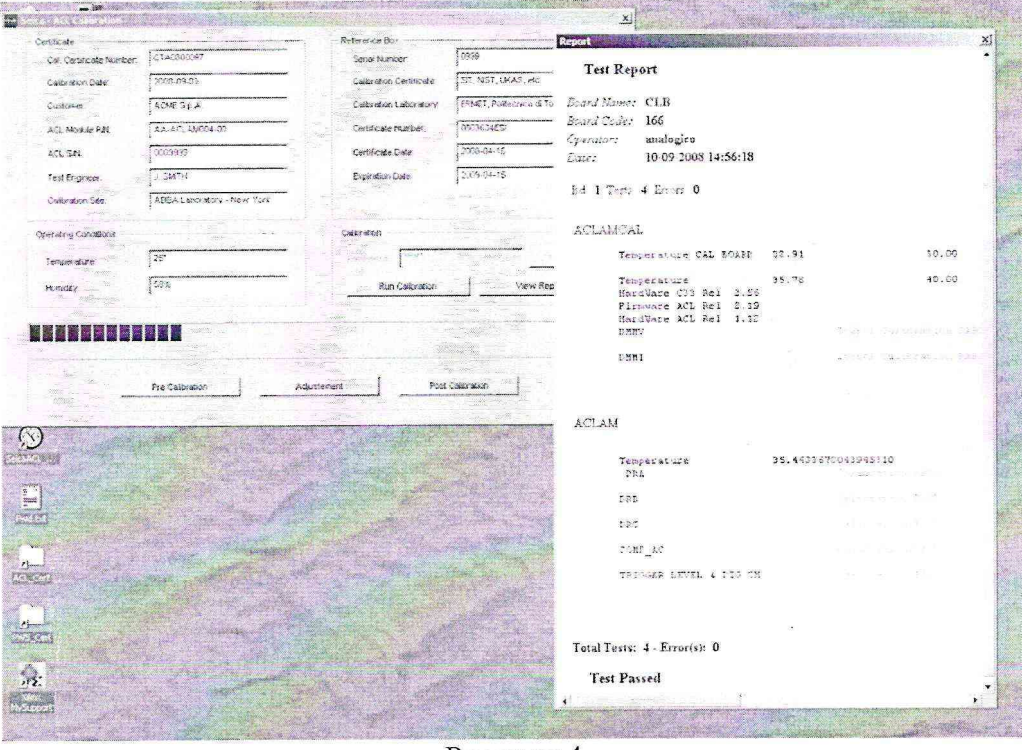

Рисунок 4

Когда выполнение программы закончится, окончательный отчет о поверке «Test Report» будет сформирован по нажатию кнопки «View Report» (Рисунок 5).

| 636899 seica@seica.com www.seica.com<br>O.<br>$\frac{1}{2}$<br>CALIBRATION Number:<br>CTA0800097<br>Usorse direte<br>POST-ADJUSTMENT DATA<br>iXian×<br>MSupport<br>2008-09-03<br>Calibration Date:<br>Seica - ACL Calibration<br>2008/9/10<br>Mesurements Date:<br>Certificate<br>Mesurements Time:<br>11:50:34<br>CTA0800097<br>Cal: Certificate Number:<br>ACME S.p.A.<br>Customer:<br>ACL Module P/N:<br>AA-ACLAM004-00<br>2008-09-03<br>Calibration Date:<br>ACL S/N:<br>0009999<br>ACME S.p.A.<br>Customer:<br>Test Engineer:<br><b>J SMITH</b><br>A.A.-ACLAMOR<br>ACL Module PAL<br>ABBA Laboratory - New<br>Calibration Site:<br>York<br>0009999<br>ACL SAL<br>Reference instrument Manufacturer<br>J. SMITH<br>0999<br>Test Engineer:<br>Serial Number:<br>ABBA Labore<br>Calibration Site:<br>REFERENCE BOX SEICA<br>Certificate<br>Certificate<br>Calibration Certificate<br>Calibration Laboratory<br>- Operating Conditions<br>number<br>Date<br>25"<br>Temperature:<br>Operazione completata<br>58%<br>Humidity.<br>Run Calibration<br>View Report |  | <b>Roman Mary</b> |  |                                  |
|----------------------------------------------------------------------------------------------------|--|-------------------|--|----------------------------------|
|                                                                                                    |  |                   |  |                                  |
|                                                                                                    |  |                   |  | Risorse del computer             |
|                                                                                                    |  |                   |  | Expire<br>date                   |
|                                                                                                    |  |                   |  |                                  |
|                                                                                                    |  |                   |  |                                  |
|                                                                                                    |  |                   |  |                                  |
|                                                                                                    |  |                   |  |                                  |
|                                                                                                    |  |                   |  |                                  |
|                                                                                                    |  |                   |  |                                  |
|                                                                                                    |  |                   |  |                                  |
|                                                                                                    |  |                   |  |                                  |
|                                                                                                    |  |                   |  |                                  |
|                                                                                                    |  |                   |  |                                  |
|                                                                                                    |  |                   |  |                                  |
|                                                                                                    |  |                   |  |                                  |
| SEICA S.p.A.<br>.<br>Risarse de<br>Computer<br>PWS Cert<br>Via Kennedy, 24 10019 STRAMBINO (TO) - ITALY - P. I. 05173260018 + 39 0125 636811 - Fax + 39 0125                                                                                                    |  |                   |  |                                  |
| T<br>لسلعا                                                                                                    |  |                   |  |                                  |
| ← selfo → ※ → ③ ① △ △ △Cerca ④Prefeit6 ④ Multimedia ③ △ → ③ ④ ③ △                                                                                                    |  |                   |  | Collegamenti <sup>&gt;&gt;</sup> |

Рисунок 5

Отчет «Test Report», содержащий результаты измерений, формируется как html файл с именем SAclPostCal Date YYYY MM DD Time hh mm.htm,

где ҮҮҮҮ - год выполнения поверки;

MM - месяц выполнения поверки;

DD - день выполнения поверки;

 $hh$  – час выполнения поверки;

тт - минуты выполнения поверки;

записывается в директорию C:\ACL\_Certificate\PN\_AA-ACLAM004- $\mathbf H$ 00\SN\_000XXXX, где XXXX - серийный номер модуля ACL.

Завершить работу программного обеспечения.

5.3.4 Подключить мультиметр В7-64/1 к выходным клеммам блока поверки «V» группы «EXT DMM» вместо модуля при помощи штатных соединителей, учитывая полярность подключения (Рисунок 6).

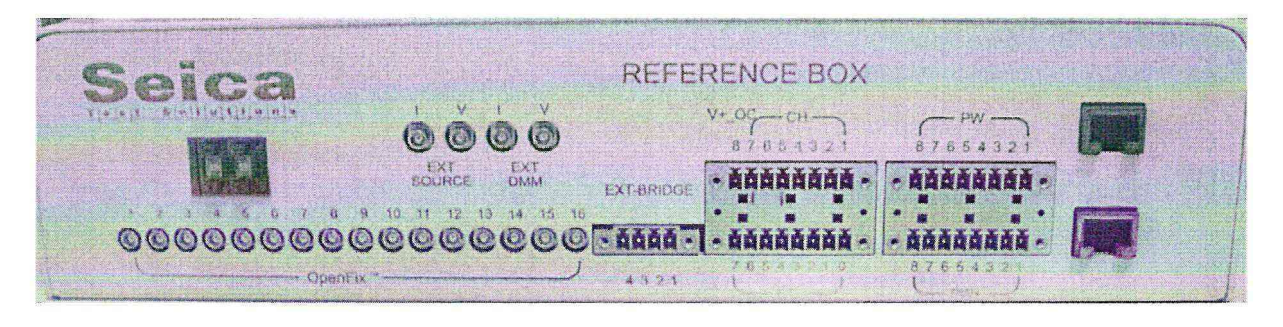

Рисунок 6

Установить на выходе блока поверки напряжение 200 мВ положительной полярности (Рисунок 7). Вид и значение выходного сигнала устанавливается с помощью дисковых переключателей на лицевой панели блока поверки в соответствии с таблицами 3  $-5.$ 

 $\overline{7}$ 

 $\tilde{\Sigma}$ 

 $\bar{d}$ 

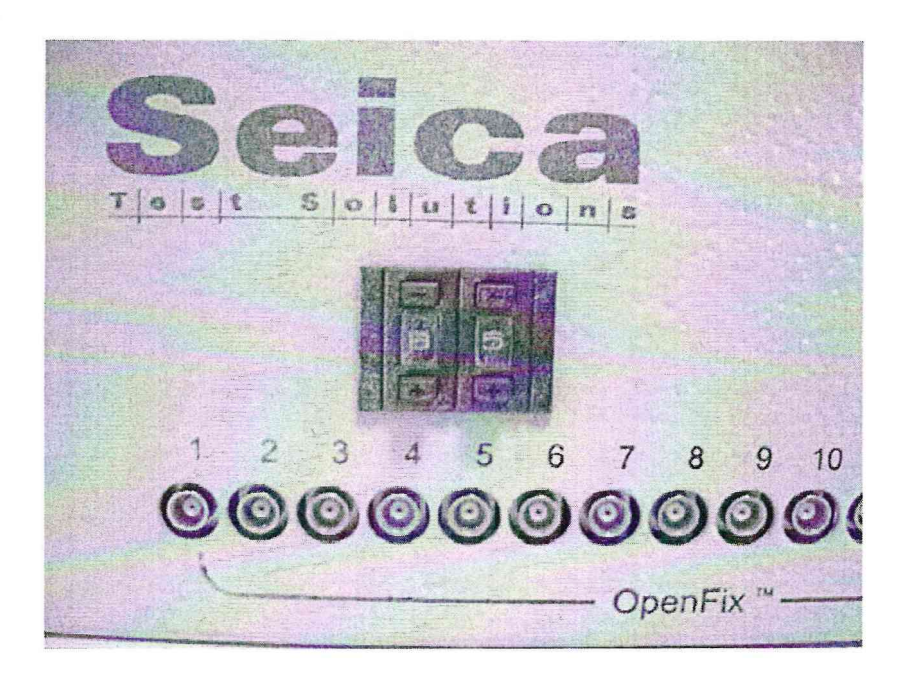

### Рисунок 7

Провести измерение мультиметром В7-64/1 воспроизводимого напряжения, результат записать в первую строку графы «Измеренное значение» таблицы 3. Дальнейшие измерения выполнить аналогично в последовательности, изложенной в таблицах 3 - 5. В зависимости от вида измеряемой величины переводить мультиметр В7-64/1 в соответствующий режим.

Рассчитать значения абсолютной погрешности измерений как разность показаний мультиметра В7-64/1 и модуля (взятых из файла отчета «Test Report» для соответствующего номинального значения), занести в таблицы 3 - 5.

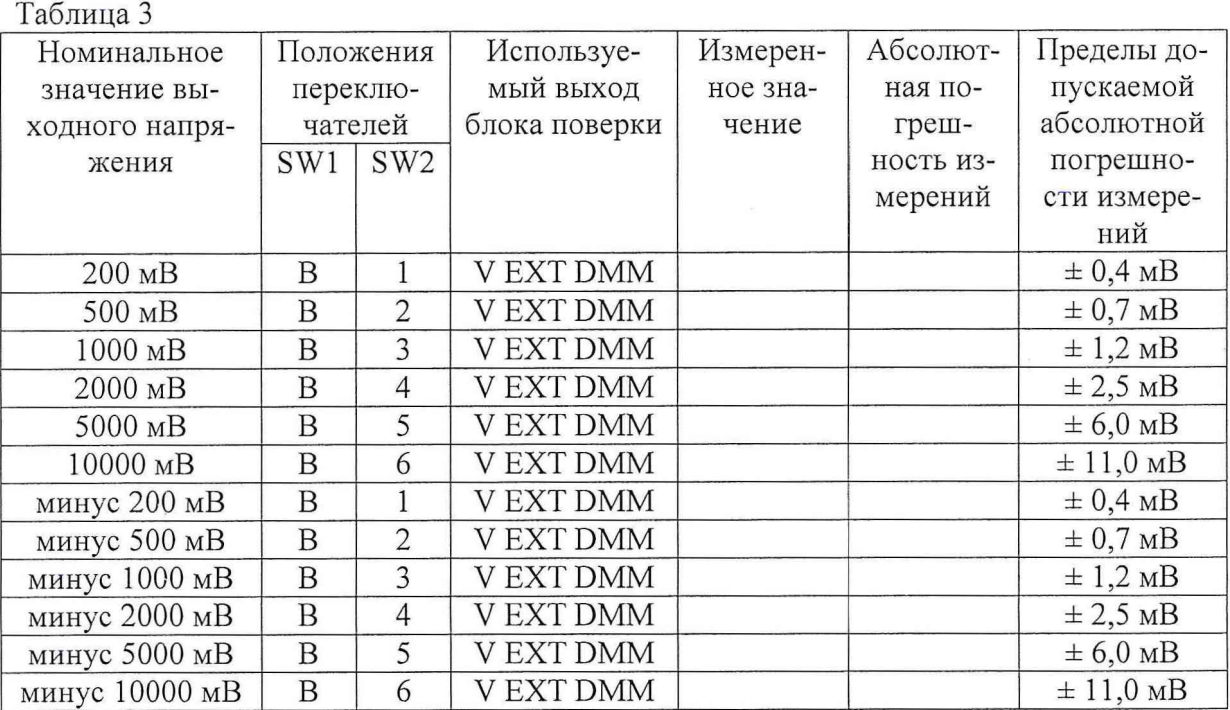

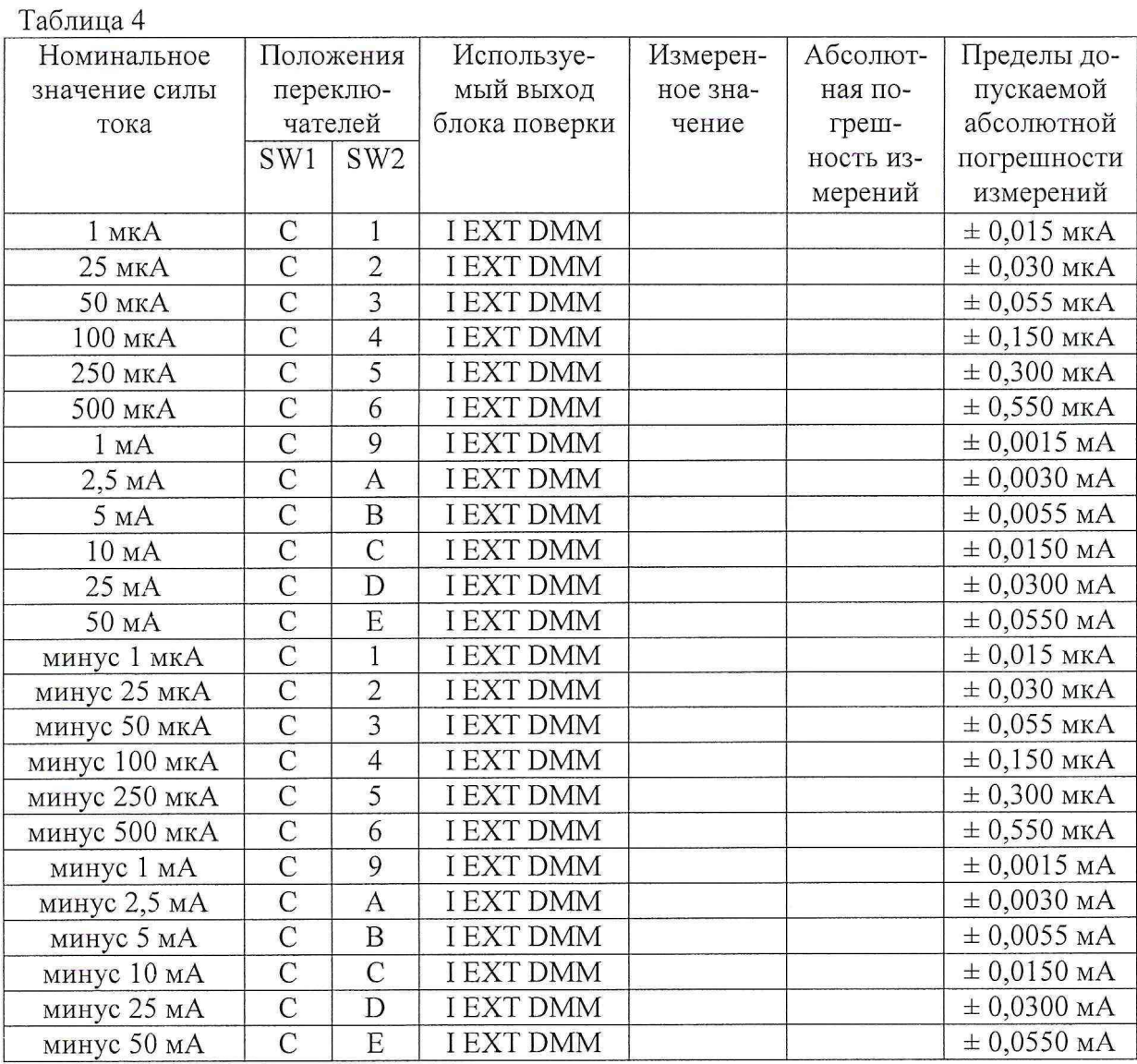

#### Таблица 5

 $\frac{1}{2}$  ,  $\frac{1}{2}$ 

 $\mathcal{L}$ 

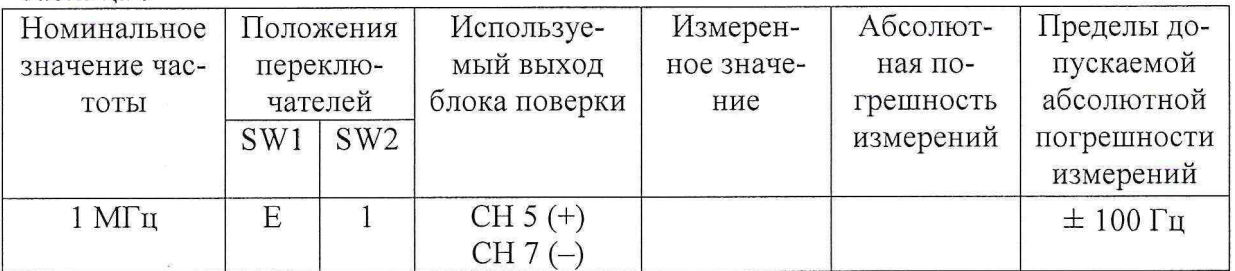

Результаты поверки считать положительными, если абсолютная погрешность измерений не превышает пределов, указанных в таблицах 3-5.

В противном случае модуль бракуется и направляется в ремонт.

## 6 ОФ ОРМ ЛЕНИЕ РЕЗУЛЬТАТОВ ПОВЕРКИ

6.1 Результаты поверки оформляются в соответствии с требованиями ПР 50.2.006-94 «Порядок проведения поверки средств измерений».

6.2 Результаты измерений и расчетов ведутся в протоколе по форме таблиц 3 - 5.

6.3 При положительных результатах поверки на модуль выдается свидетельство установленного образца или делается отметка в формуляре (паспорте).

6.4 При отрицательных результатах поверки модуль бракуется и направляется в ремонт. На забракованный модуль выдается извещение о непригодности с указанием причин забракования.

Начальник отдела

 $\eta\circ\Lambda=-\xi\circ\eta$ 

Начальник лаборатории ГЦИ СИ «Воентест» 32 ГНИИИ МО РФ

ГЦИ СИ «Воентест» 32 ГНИИИ МО РФ О.В. Каминский<br>Начальник лаборатории<br>ГЦИ СИ «Воентест» 32 ГНИИИ МО РФ А В Элександрии

А.В. Заболотнов